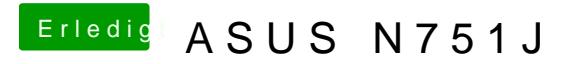

Beitrag von McRudolfo vom 23. Mai 2017, 15:05

Hast du Clover dem Bild entsprechend installiert?

[ASUS N7](https://www.hackintosh-forum.de/index.php/Thread/32116-ASUS-N751J/?postID=320434#post320434)51J